RAMONET-MASERET

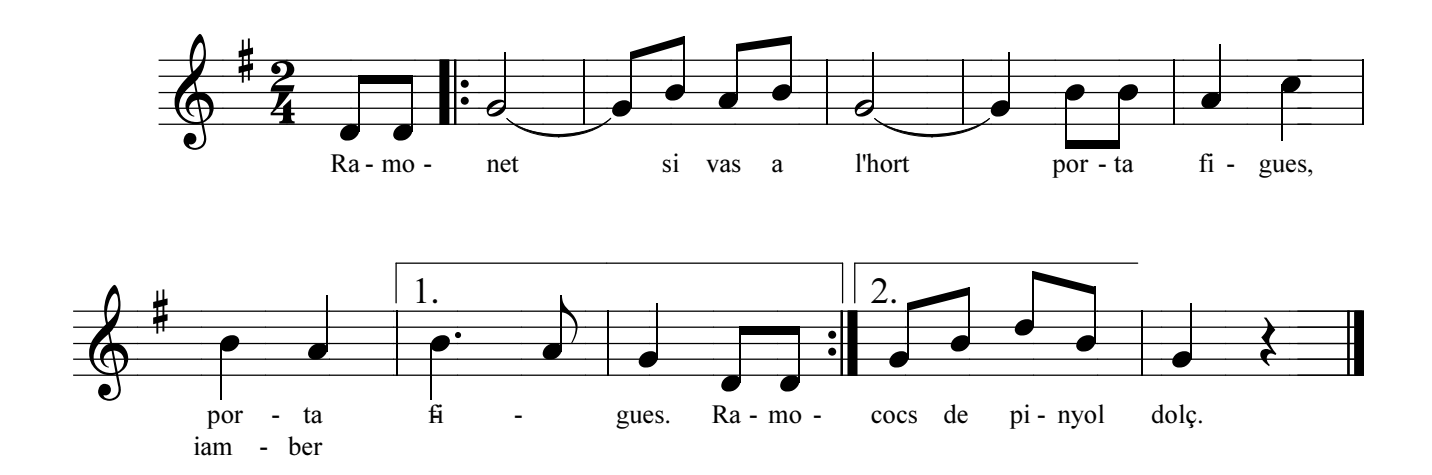

www.pacobesso.net